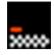

### Introduction to Oracle for Sybase Users

### Stephen Darlington 10th October, 2002.

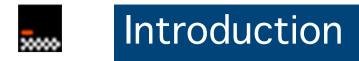

- What I'm going to cover
- What I'm not going to cover
- What do I know?

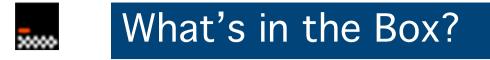

- Database (obviously)
- Jserver (Oracle 8*i* JVM)
- Java stored procedures and triggers
- Java application server
- JSP / Servlets
- J2EE Container
- Java -> C compiler

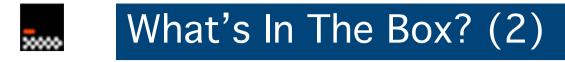

- Oracle HTTP Server
- Oracle Enterprise Manager
- Oracle Internet Directory
- Oracle internet Filesystem (*I*FS)
- Advanced Queuing
- Precompilers
- Monitoring tools, parallel server, clustering, XML...

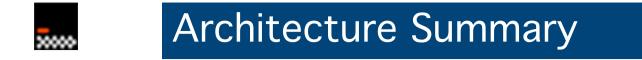

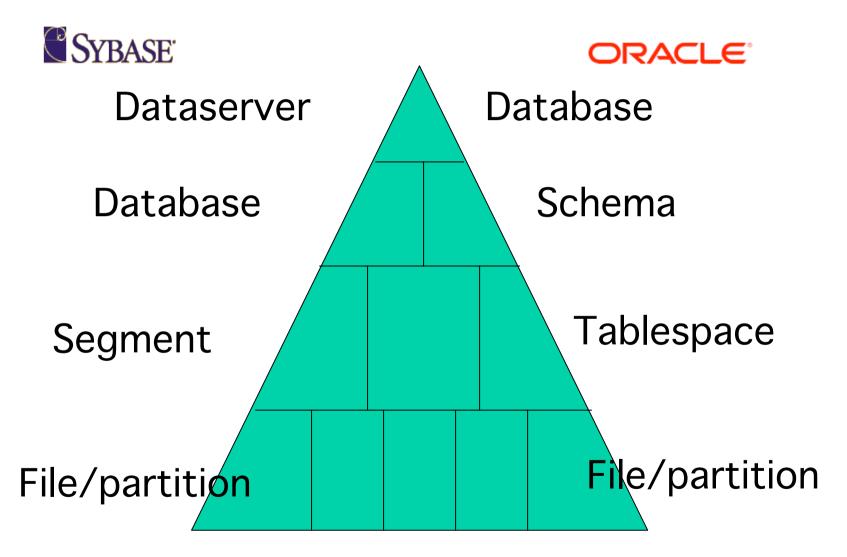

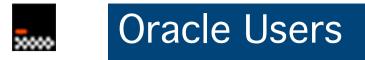

- Very different from Sybase!
- Schema and user the same thing...
- ...but an Oracle user is more like a Sybase database
- Synonyms
- Object search path

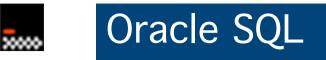

### SQL\*Plus

- Generally considered to be more powerful than Sybase...
- ...but is non-standard in places
- Useful extensions

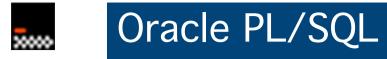

- Full "proper" language modelled on Ada
- (Not as bad as it sounds!)
- Has packages, functions, procedures and pseudo-OO bits
- SQL built into the language...
- ...but implemented separately to the SQL engine
- Client and server versions

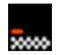

## GetTraderDetails

```
create procedure GetTraderDetails (
    @trader char(15)
) as
begin
        select
                  TRADER = @trader,
                  TRADERLOC = traderloc,
                  PRINTER = printer,
                  HOME = home.
                  SUBSID = subsid,
                  TOUPPER = toupper,
                  PURPOSE = purpose,
                  STRATEGY = strategy,
                  CALENDAR = calendar,
                  CURR = curr
        from
                  Trader
        where
```

trader = @trader

end

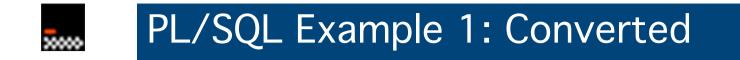

CREATE VIEW traderdetails AS SELECT trader, traderloc, printer, home, subsid, toupper, purpose, strategy, calendar, curr FROM trader

# Transact-SQL and PL/SQL are not directly equivalent!

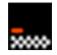

#### PL/SQL Example 2 (Package)

CREATE OR REPLACE PACKAGE app\_emloyee AS

FUNCTION checkEmp (name IN employee.name%TYPE) RETURN BOOLEAN;

PROCEDURE addEmp (newrec IN employee%ROWTYPE);

no\_employee EXCEPTION; many\_employee EXCEPTION;

END;

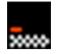

### PL/SQL Example 2 (Package Body)

CREATE OR REPLACE PACKAGE BODY app emloyee AS FUNCTION checkEmp (name IN employee.name%TYPE) **RETURN BOOLEAN** IS retval BOOLEAN: salary INTEGER; BEGIN SELECT e.salary INTO salary FROM employee e WHERE e.name like name || '%'; RETURN (salary > 0); **EXCEPTION** WHEN NO DATA FOUND THEN RAISE no employee; WHEN DUP VAL ON INDEX THEN RAISE many employee; END: PROCEDURE addEmp (newrec IN employee%ROWTYPE) IS BEGIN NULL: END; ©2002 Stephen Darlington. http://www.zx81.org.uk/

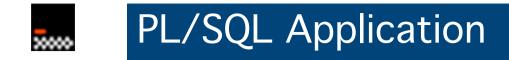

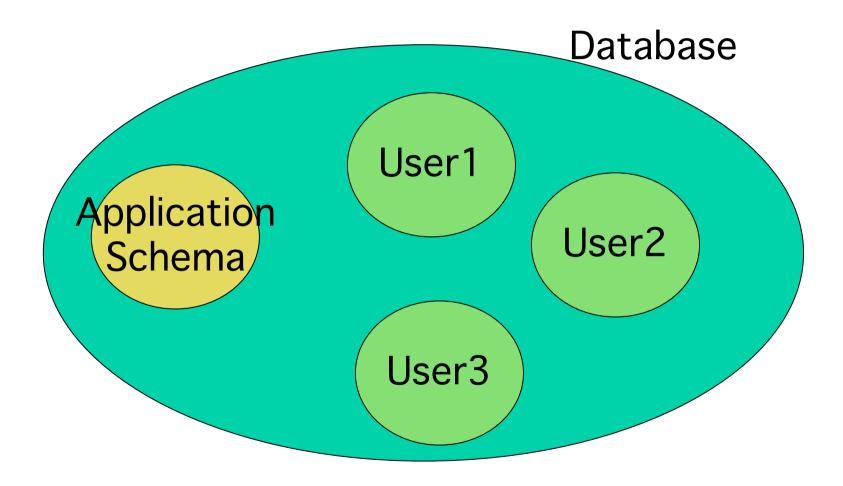

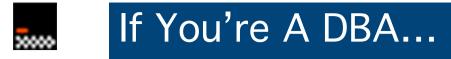

- SQL\*Plus is your friend (really)
- May also hear of "sysmgrl"
- Imp/exp
- Oracle Enterprise Manager
- Lot's of third party tools, including TOAD and SQL Navigator

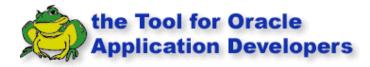

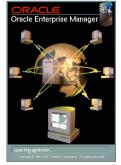

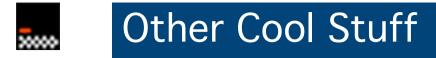

- Materialised views
- Function based indexes
- Partitioned tables
- File I/O in PL/SQL
- XML parser in Java, PL/SQL, C++

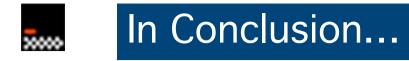

- Way too much to cover in any detail
- Basics no more complicated than Sybase
- ...but there is much more to it.